# 成績分布共有システム 簡易マニュアル

## はじめに

本システムは成績分布を教員間で共有す ることで授業間の成績格差を発見し授業改 善に繋げる目的で構築されています。主に 成績分布のヒストグラムと GPC の閲覧機 能を提供します。

#### URL

以下の URL へアクセスして「成績分布共 有システム」へ移動してください。 http://www.epc.yamaguchi-u.ac.jp/SSS.html

## ログイン

ログインには山口大学の公式メールのア カウントを用います。

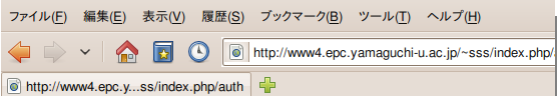

## **SSS - Score Sharing System**

index

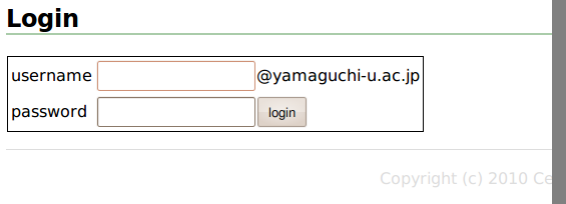

## 検索

現在のバージョンでは、教員名または科 目名による検索、分科会一覧、教育課程一 覧が出来ます。

キーワードを入力して検索ボタンをクリ ックしてください。

ファイル(E) 編集(E) 表示(V) 履歴(S) ブックマーク(B) ツール(T) ヘルプ(H) V V **O O D** Http://www4.epc.yamaguchi-u.ac.jp/~sss/index.php/ SSS - Score Sharing System

## **SSS - Score Sharing System**

#### index logout

現在の教務情報データベースと同期状態で運用しています。

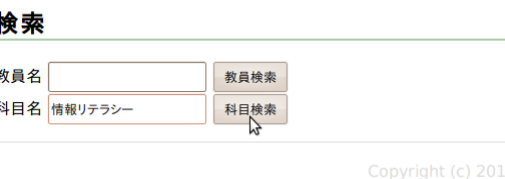

#### 画面遷移

検索を行うと教員、講義、分科会、教育 課程等の一覧が得られます。

各画面にはリンクが配置されており、担 当教員をクリックすると担当講義一覧、科 目コードをクリックすると同一科目の一覧、 時間割コードをクリックすると成績分布の 詳細が表示されます。

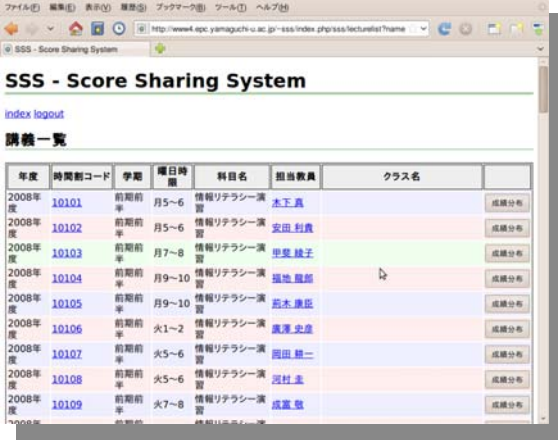

## 成績分布の詳細

現バージョンでは、成績の分布は選択し た講義における成績分布、同一科目全体に おける成績分布、選択した講義と同一科目 全体の比較が表示されます。

成績分布では点数による分布と評価によ る分布が表示されます。SABCFK は、秀・ 優・良・可・不可・欠席に対応します。

GPCはGrade Point Class Average です。 SABCFK の人数を NS, NA, NB, NC, NF, NK としたとき以下のように計算します。

- $\bullet$  GPC[SABC] = (4NS + 3NA + 2NB +  $NC$ ) / (NS + NA + NB + NC)
- $\bullet$  GPC[SABCF] = (4NS + 3NA + 2NB +  $NC$ ) / (NS + NA + NB + NC + NF)
- $\bullet$  GPC[SABCFK] = (4NS + 3NA + 2NB  $+ NC$ ) / (NS  $+ NA + NB + NC + NF +$ NK)

同一科目全体も同様です。

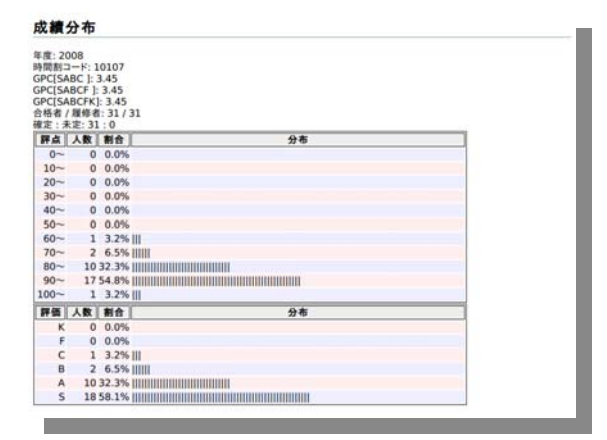

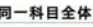

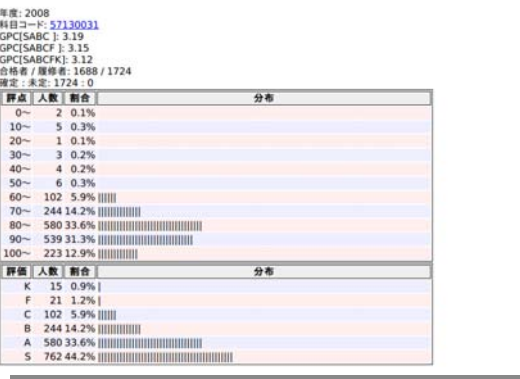

同一科目全体との比較では現在選択され ている講義と、同一科目全体との比較を行 います。

ここで示され「GPC = 講義 GPC - 同 一科目全体の GPC」です。つまり科目全体 の GPC より高い場合プラス、低い場合マイ ナスになります。

ヒストグラムも同様で、プラスであれば、 その区間の人数割合が科目全体よりも多い ことを示します。

併記されたグラフは全体(青)が科目全体、 単独(赤)が現在選択されている講義を示し ます。

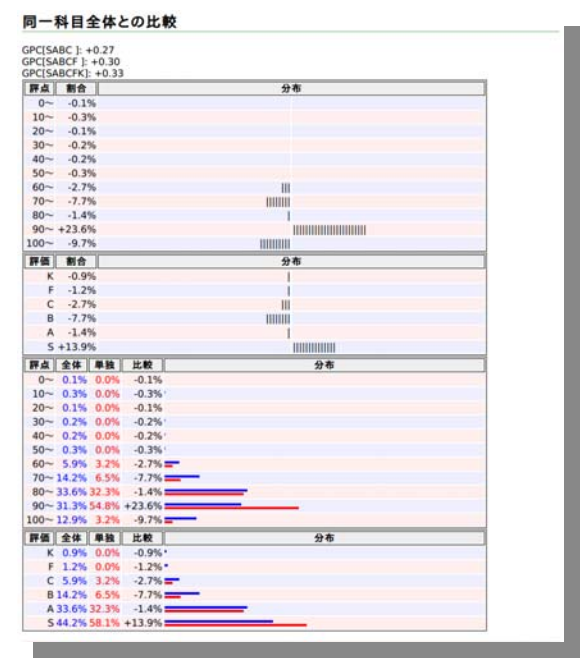

## サポート

不具合、要望等の受け付け用 ML を以下 のアドレスで開設しています。

E-Mail:sss-ep@mlin.cc.yamaguchi-u.ac.jp